# NAG Library Function Document

# nag ml hier mixed regsn (g02jec)

#### 1 Purpose

nag ml hier mixed regsn (g02jec) fits a multi-level linear mixed effects regression model using maximum likelihood (ML). Prior to calling nag ml hier mixed regsn (g02jec) the initialization function nag hier mixed init (g02jcc) must be called.

## 2 Specification

```
#include <nag.h>
#include <nagg02.h>
```

```
void nag_ml_hier_mixed_regsn (Integer lvpr, const Integer vpr[],
     Integer nvpr, double gamma[], Integer *effn, Integer *rnkx,
     Integer *ncov, double *lnlike, Integer lb, Integer id[], Integer pdid,
     double b[], double se[], double czz[], Integer pdczz, double cxx[],
     Integer pdcxx, double cxz[], Integer pdcxz, const double rcomm[],
     const Integer icomm[], const Integer iopt[], Integer liopt,
     const double ropt[], Integer lropt, NagError *fail)
```
## 3 Description

nag\_ml\_hier\_mixed\_regsn (g02jec) fits a model of the form:

$$
y = X\beta + Z\nu + \epsilon
$$

where  $y$  is a vector of  $n$  observations on the dependent variable,

X is a known n by p design matrix for the fixed independent variables,

- - $\beta$  is a vector of length p of unknown fixed effects,
- $Z$  is a known  $n$  by  $q$  design matrix for the *random* independent variables,
- $\nu$  is a vector of length q of unknown *random effects*,

and  $\epsilon$  is a vector of length n of unknown random errors.

Both  $\nu$  and  $\epsilon$  are assumed to have a Gaussian distribution with expectation zero and variance/covariance matrix defined by

$$
\text{Var}\bigg[\begin{array}{c} \nu \\ \epsilon \end{array}\bigg] = \bigg[\begin{array}{cc} G & 0 \\ 0 & R \end{array}\bigg]
$$

where  $R = \sigma_R^2 I$ , I is the  $n \times n$  identity matrix and G is a diagonal matrix. It is assumed that the random variables Z can be subdivided into  $a \le a$  groups with each group being identically distributed random variables, Z, can be subdivided into  $q \le q$  groups with each group being identically distributed with expectation zero and variance  $\sigma_i^2$ . The diagonal elements of matrix G therefore take one of the values  $\int \sigma_i^2 \cdot i = 1, 2, \ldots, d$  depending on which group the associated random variable belongs to values  $\{\sigma_i^2 : i = 1, 2, \dots, g\}$ , depending on which group the associated random variable belongs to.

The model therefore contains three sets of unknowns: the fixed effects  $\beta$ , the random effects  $\nu$  and a %, the random effects  $\nu$  and a vector of  $g+1$  variance components  $\gamma$ , where  $\gamma = \left\{\sigma_1^2, \sigma_2^2, \ldots, \sigma_{g-1}^2, \sigma_g^2, \sigma_R^2\right\}$ . Rather than working directly with  $\gamma$ , nag\_ml\_hier\_mixed\_regsn (g02jec) uses an iterative process to estimate  $\gamma^* = \left\{ \frac{\sigma_1^2}{\sigma_R^2}, \frac{\sigma_2^2}{\sigma_R^2}, \dots, \frac{\sigma_{g-1}^2}{\sigma_R^2}, \frac{\sigma_g^2}{\sigma_R^2}, 1 \right\}$ . Due to the iterative nature of the estimation a set of initial values,  $\gamma_0$ , for  $\gamma^*$  is required. nag\_ml\_hier\_mixed\_regsn (g02jec) allows these initial values either to be supplied by you or calculated from the data using the minimum variance quadratic unbiased estimators (MIVQUE0) suggested by [Rao \(1972\)](#page-1-0).

<span id="page-1-0"></span>nag ml hier mixed regsn (g02jec) fits the model by maximizing the log-likelihood function:

$$
-2l_R = \log(|V|) + n\log(r^{T}V^{-1}r) + \log(2\pi/n)
$$

where

$$
V = ZGZ^{T} + R
$$
,  $r = y - Xb$  and  $b = (X^{T}V^{-1}X)^{-1}X^{T}V^{-1}y$ .

Once the final estimates for  $\gamma^*$  have been obtained, the value of  $\sigma_R^2$  is given by

$$
\sigma_R^2 = (r^T V^{-1} r)/(n - p).
$$

Case weights,  $W_c$ , can be incorporated into the model by replacing  $X^T X$  and  $Z^T Z$  with  $X^T W_c X$  and  $Z^T W Z$  respectively for a diagonal weight matrix  $W$  $Z^{T}W_{c}Z$  respectively, for a diagonal weight matrix  $W_{c}$ .

The log-likelihood,  $l_R$ , is calculated using the sweep algorithm detailed in Wolfinger *et al.* (1994).

## 4 References

Goodnight J H (1979) A tutorial on the SWEEP operator *The American Statistician* 33(3) 149–158

Harville D A (1977) Maximum likelihood approaches to variance component estimation and to related problems JASA 72 320–340

Rao C R (1972) Estimation of variance and covariance components in a linear model *J. Am. Stat.* Assoc. 67 112–115

Stroup W W (1989) Predictable functions and prediction space in the mixed model procedure Applications of Mixed Models in Agriculture and Related Disciplines Southern Cooperative Series Bulletin No. 343 39–48

Wolfinger R, Tobias R and Sall J (1994) Computing Gaussian likelihoods and their derivatives for general linear mixed models SIAM Sci. Statist. Comput. 15 1294–1310

#### 5 Arguments

Note: prior to calling nag\_ml\_hier\_mixed\_regsn (g02jec) the initialization function nag\_hier\_mixed\_init (g02jcc) must be called, therefore this documention should be read in conjunction with the document for nag hier mixed init (g02jcc).

In particular some argument names and conventions described in that document are also relevant here, but their definition has not been repeated. Specifically, RNDM, wt, n, nff, nrf, nlsv, levels, fixed, DAT, licomm and lrcomm should be interpreted identically in both functions.

1: **lypr** – Integer *Input* 

On entry: the sum of the number of random parameters and the random intercept flags specified in the call to nag\_hier\_mixed\_init (g02jcc).

Constraint:  $\text{hypr} = \sum_i \text{RNDM}(1, i) + \text{RNDM}(2, i).$ 

2:  $Vpr[1vpr]$  – const Integer Input

On entry: a vector of flags indicating the mapping between the random variables specified in **rndm** and the variance components,  $\sigma_i^2$ . See [Section 9](#page-8-0) for more details.

Constraint:  $1 \leq \text{vpr}[i-1] \leq \text{nvpr},$  for  $i = 1, 2, \ldots, \text{lvpr}.$ 

$$
3: \t\t \t{nvpr} - Integer \t\t\t\tInput
$$

On entry: g, the number of variance components being estimated (excluding the overall variance,  $\sigma_R^2$ ).

Constraint:  $1 \leq n \text{vpr} \leq l \text{vpr}.$ 

## <span id="page-2-0"></span>4: gamma $[nvpr + 1]$  $[nvpr + 1]$  $[nvpr + 1]$  – double  $Input/Output$

On entry: holds the initial values of the variance components,  $\gamma_0$ , with gamma $[i - 1]$  the initial value for  $\sigma_i^2/\sigma_R^2$ , for  $i = 1, 2, \dots,$  **[nvpr](#page-1-0).** 

If gamma $[0] = -1.0$ , the remaining elements of gamma are ignored and the initial values for the variance components are estimated from the data using MIVQUE0.

On exit: **gamma** $[i-1]$ , for  $i = 1, 2, ...,$  **[nvpr](#page-1-0)**, holds the final estimate of  $\sigma_i^2$  and **gamma**[**nvpr**] holds the final estimate for  $\sigma_R^2$ .

Constraint: gamma $[0] = -1.0$  or gamma $[i - 1] \ge 0.0$ , for  $i = 1, 2, ..., g$ .

5: effn – Integer \* Output

On exit: effective number of observations. If there are no weights (i.e., wt is NULL), or all weights are nonzero, then  $\textbf{effn} = \textbf{n}$ .

6: rnkx – Integer \* Output

On exit: the rank of the design matrix,  $X$ , for the fixed effects.

7:  $\qquad \qquad \mathbf{ncov} - \mathbf{Integer}^*$   $\qquad \qquad \mathbf{Output}$ 

On exit: number of variance components not estimated to be zero. If none of the variance components are estimated to be zero, then  $\text{ncov} = \text{nvpr}$  $\text{ncov} = \text{nvpr}$  $\text{ncov} = \text{nvpr}$ .

8: **lnlike** – double \* Output

On exit:  $-2l_R(\hat{\gamma})$  where  $l_R$  is the log of the maximum likelihood calculated at  $\hat{\gamma}$ , the estimated variance components returned in gamma.

 $9:$  lb – Integer *Input* 

On entry: the dimension of the arrays **[b](#page-3-0)** and [se](#page-3-0).

*Constraint*:  $\mathbf{lb} \geq \mathbf{nff} + \mathbf{nrf} \times \mathbf{nlsv}$ .

10:  $id[pdid \times lb] - Integer$  $id[pdid \times lb] - Integer$  $id[pdid \times lb] - Integer$  Output

Note: where  $ID(i, j)$  appears in this document, it refers to the array element  $\textbf{id}[(j-1)\times \textbf{p}\textbf{did}+i-1].$ 

On exit: an array descri[b](#page-3-0)ing the parameter estimates returned in **b**. The first **nlsv**  $\times$  **nrf** columns of ID describe the parameter estimates for the random effects and the last nff columns the parameter estimates for the fixed effects.

The example program for this function includes a demonstration of decoding the parameter estimates given in [b](#page-3-0) using information from id.

For fixed effects:

for  $l = \mathbf{nrf} \times \mathbf{n}$ lsv  $+ 1, \ldots, \mathbf{nrf} \times \mathbf{n}$ lsv  $+ \mathbf{nff}$ 

if  $\mathbf{b}[l-1]$  $\mathbf{b}[l-1]$  $\mathbf{b}[l-1]$  contains the parameter estimate for the intercept then

**ID**
$$
(1, l)
$$
 = **ID** $(2, l)$  = **ID** $(3, l)$  = 0;

if  $\mathbf{b}[l-1]$  $\mathbf{b}[l-1]$  $\mathbf{b}[l-1]$  contains the parameter estimate for the *i*th level of the *j*th fixed variable, that is the vector of values held in the kth column of **DAT** when fixed  $[i+1] = k$  then

$$
\mathbf{ID}(1,l) = 0,
$$
  
\n
$$
\mathbf{ID}(2,l) = j,
$$
  
\n
$$
\mathbf{ID}(3,l) = i;
$$

if the jth variable is continuous or binary, that is levels  $\left[\mathbf{fixed}[j+1] - 1\right] = 1$ , then  $$ 

any remaining rows of the lth column of [ID](#page-2-0) are set to 0.

<span id="page-3-0"></span>For random effects:

let

 $N_{R_b}$  denote the number of random variables in the bth random statement, that is  $N_{R_b} = \text{RNDM}(1, b);$ 

 $R_{ib}$  denote the jth random variable from the bth random statement, that is the vector of values held in the kth column of DAT when  $\text{RNDM}(2+j, b) = k$ ;

 $N_{S_b}$  denote the number of subject variables in the bth random statement, that is  $N_{S_h} = \text{RNDM}(3 + N_{R_h}, b);$ 

 $S_{jb}$  denote the jth subject variable from the bth random statement, that is the vector of values held in the kth column of **DAT** when **RNDM** $(3 + N_{R_b} + j, b) = k$ ;

 $L(S_{ib})$  denote the number of levels for  $S_{ib}$ , that is  $L(S_{jb}) = levels[RNDM(3 + N_{R_b} + j, b) - 1];$ 

then

for  $l = 1, 2, \dots$  nrf  $\times$  nlsv, if  $\mathbf{b}[l-1]$  contains the parameter estimate for the *i*th level of  $R_{jl}$ <br>when  $S_{jj} = g_j$  for  $k = 1, 2, \dots$   $N_{jl}$  and  $1 \le g_j \le I(S_j)$  i.e.,  $g_j$  is a valid value for the *lett* when  $S_{kb} = s_k$ , for  $k = 1, 2, ..., N_{S_b}$  and  $1 \leq s_k \leq L(S_{ib})$ , i.e.,  $s_k$  is a valid value for the kth subject variable, then

[ID](#page-2-0)ð Þ¼ <sup>1</sup>; l b; [ID](#page-2-0)ð Þ¼ <sup>2</sup>; l j; [ID](#page-2-0)ð Þ¼ <sup>3</sup>; l i; [ID](#page-2-0)ð Þ¼ <sup>3</sup> <sup>þ</sup> k; l sk; k <sup>¼</sup> <sup>1</sup>; <sup>2</sup>; ... ; NSb ;

if the parameter being estimated is for the intercept then  $ID(2, l) = ID(3, l) = 0;$  $ID(2, l) = ID(3, l) = 0;$ 

if the jth variable is continuous, or binary, that is  $L(S_{ib}) = 1$ , then **[ID](#page-2-0)** $(3, l) = 0$ ;

the remaining rows of the lth column of [ID](#page-2-0) are set to 0.

In some situations, certain combinations of variables are never observed. In such circumstances all elements of the *l*th row of **[ID](#page-2-0)** are set to  $-999$ .

#### 11: **pdid** – Integer *Input*

On entry: the str[id](#page-2-0)e separating matrix row elements in the array id.

Constraint: **pdid**  $\geq 3 + \max_j (\text{RNDM}(3 + \text{RNDM}(1,j), j))$ , i.e., 3 + maximum number of subject variables (see nag hier mixed init (g02jcc)).

# 12:  $\mathbf{b}[\mathbf{lb}]$  $\mathbf{b}[\mathbf{lb}]$  $\mathbf{b}[\mathbf{lb}]$  – double  $Output$

On exit: the parameter estimates, with the first  $nrf \times nlsv$  elements of **b** containing the parameter estimates for the random effects,  $\nu$ , and the remaining **nff** elements containing the parameter estimates for the fixed effects,  $\beta$ . The order of these estimates are described by the **[id](#page-2-0)** argument.

$$
13: \tse[lb] - double
$$

On exit: the standard errors of the parameter estimates given in b.

14:  $czz/dim$  – double  $Output$ 

Note: the dimension, *dim*, of the array **czz** must be at least **[pdczz](#page-4-0)**  $\times$  **nrf**  $\times$  **nlsv**.

Where  $CZZ(i, j)$  appears in this document, it refers to the array element  $czz[(j-1)\times pdczz + i - 1].$  $czz[(j-1)\times pdczz + i - 1].$  $czz[(j-1)\times pdczz + i - 1].$ 

On exit: if  $nlsv = 1$ , then CZZ holds the lower triangular portion of the matrix  $(1/\sigma^2)\left(Z^T\hat{R}^{-1}Z + \hat{G}^{-1}\right)$ , where  $\hat{R}$  and  $\hat{G}$  are the estimates of R and G respectively. If

<span id="page-4-0"></span> $n$ lsv  $> 1$  then [CZZ](#page-3-0) holds this matrix in compressed form, with the first **nrf** columns holding the part of the matrix corresponding to the first level of the overall subject variable, the next nrf columns the part corresponding to the second level of the overall subject variable etc.

15: **pdczz** – Integer *Input* 

On entry: the stride separating matrix row elements in the array  $czz$ .

Constraint:  $pdczz > nrf$ .

 $16:$   $\mathbf{c} \mathbf{x} \mathbf{x}[dim]$  – double  $Output$ 

Note: the dimension, *dim*, of the array **cxx** must be at least **pdcxx**  $\times$  **nff**.

Where  $\mathbf{CXX}(i, j)$  appears in this document, it refers to the array element  $\mathbf{cxx}[(j-1)\times \mathbf{pdcxx} + i - 1].$ 

On exit: CXX holds the lower triangular portion of the matrix  $(1/\sigma^2)X^T\hat{V}^{-1}X$ , where  $\hat{V}$  is the estimated value of  $V$ .

17: **pdcxx** – Integer *Input* 

On entry: the stride separating matrix row elements in the array  $cxx$ .

Constraint:  $\mathbf{p}\mathbf{d}\mathbf{c}\mathbf{x} > \mathbf{n}\mathbf{f}$ ff.

18:  $\mathbf{cxz}[dim]$  – double  $Output$ 

Note: the dimension, *dim*, of the array **cxz** must be at least **pdcxz**  $\times$  **nlsv**  $\times$  **nrf**.

Where  $\mathbf{C} \mathbf{X} \mathbf{Z}(i, j)$  appears in this document, it refers to the array element  $\mathbf{c} \mathbf{x} \mathbf{z}[(j-1) \times \mathbf{p} \mathbf{d} \mathbf{c} \mathbf{x} \mathbf{z} + i - 1].$ 

On exit: if **nlsv** = 1, then **CXZ** holds the matrix  $(1/\sigma^2)(X^T\hat{V}^{-1}Z)\hat{G}$ , where  $\hat{V}$  and  $\hat{G}$  are the estimates of V and G respectively. If  $nlsv > 1$  then CXZ holds this matrix in compressed form, with the first **nrf** columns holding the part of the matrix corresponding to the first level of the overall subject variable, the next nrf columns the part corresponding to the second level of the overall subject variable etc.

19:  $\mathbf{p}\mathbf{d}\mathbf{c}\mathbf{x}$  – Integer *Input* 

On entry: the stride separating matrix row elements in the array  $\alpha z$ .

*Constraint*:  $\mathbf{p} \cdot \mathbf{d} \cdot \mathbf{x} \geq \mathbf{n} \cdot \mathbf{f} \cdot \mathbf{f}$ .

20:  $rcommudim$  – const double Communication Array

Note: the dimension, *dim*, of the array romm must be at least **lrcomm**.

On entry: communication array initialized by a call to nag hier mixed init (g02jcc).

21:  $\mathbf{icomm}[dim] - \mathbf{const}$  Integer Communication Array

Note: the dimension, *dim*, of the array **icomm** must be at least **licomm**.

On entry: communication array initialized by a call to nag hier mixed init (g02jcc).

 $22:$  **iopt**  $\begin{bmatrix} \text{liopt} \\ \text{l} \end{bmatrix}$  $\begin{bmatrix} \text{liopt} \\ \text{l} \end{bmatrix}$  $\begin{bmatrix} \text{liopt} \\ \text{l} \end{bmatrix}$  – constructure integer  $\begin{bmatrix} \text{Input} \\ \text{l} \end{bmatrix}$ 

On entry: optional parameters passed to the optimization function.

By default nag ml hier mixed regsn (g02jec) fits the specified model using a modified Newton optimization algorithm as implemented in the NAG Fortran Library routine [E04LBF.](http://www.nag.co.uk/numeric/fl/nagdoc_fl26/html/e04/e04lbf.html) In some cases, where the calculation of the derivatives is computationally expensive it may be more efficient to use a sequential QP algorithm. The sequential QP algorithm as implemented in the

<span id="page-5-0"></span>NAG Fortran Library routine [E04UCF](http://www.nag.co.uk/numeric/fl/nagdoc_fl26/html/e04/e04ucf.html) can be chosen by setting  $i$  to  $p$  = 1. If l[iopt](#page-4-0) < 5 or  $i$ opt $[4] \neq 1$  then [E04LBF](http://www.nag.co.uk/numeric/fl/nagdoc_fl26/html/e04/e04lbf.html) will be used.

Different optional parameters are available depending on the optimization function used. In all cases, using a value of  $-1$  will cause the default value to be used. In addition only the first liopt values of [iopt](#page-4-0) are used, so for example, if only the first element of [iopt](#page-4-0) needs changing and default values for all other optional parameters are sufficient liopt can be set to 1.

NAG Fortran Library routine [E04LBF](http://www.nag.co.uk/numeric/fl/nagdoc_fl26/html/e04/e04lbf.html) is being used.

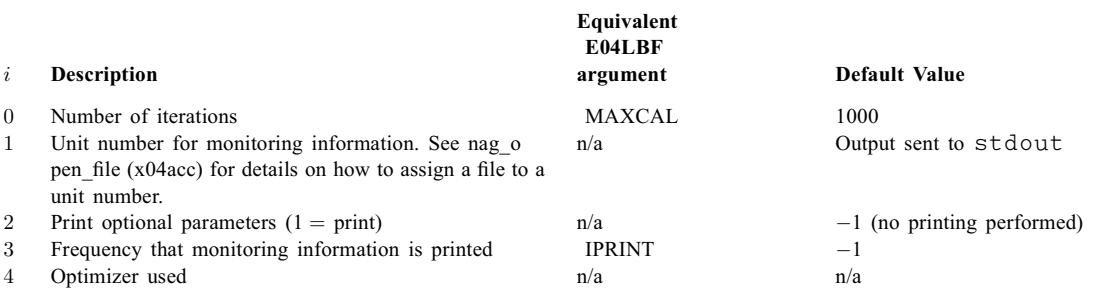

If requested, monitoring information is displayed in a similar format to that given by [E04LBF.](http://www.nag.co.uk/numeric/fl/nagdoc_fl26/html/e04/e04lbf.html) NAG Fortran Library routine [E04UCF](http://www.nag.co.uk/numeric/fl/nagdoc_fl26/html/e04/e04ucf.html) is being used.

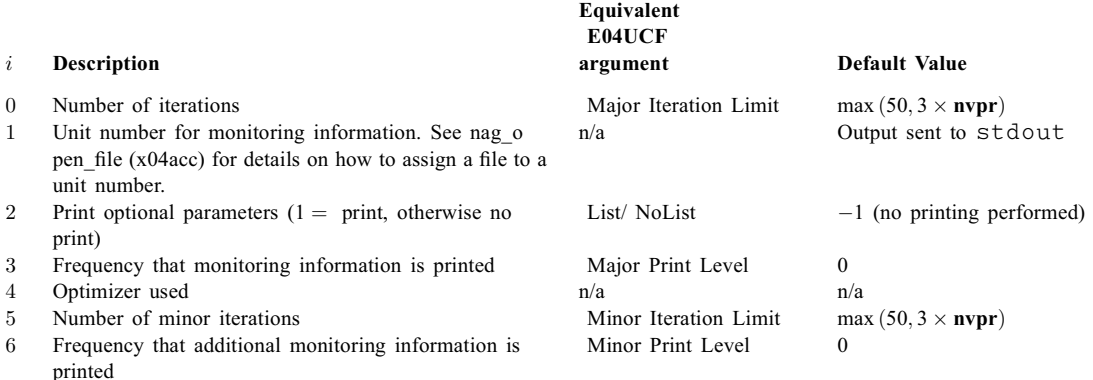

If l[iopt](#page-4-0)  $\leq 0$  then default values are used for all optional parameters and **iopt** may be set to NULL.

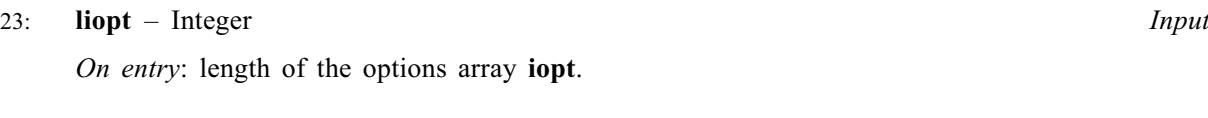

24:  $\text{ropt}[\text{lropt}] - \text{const}$  $\text{ropt}[\text{lropt}] - \text{const}$  $\text{ropt}[\text{lropt}] - \text{const}$  double  $Input$ 

On entry: optional parameters passed to the optimization function.

Different optional parameters are available depending on the optimization function used. In all cases, using a value of  $-1.0$  will cause the default value to be used. In addition only the first [lropt](#page-6-0) values of ropt are used, so for example, if only the first element of ropt needs changing and default values for all other optional parameters are sufficient [lropt](#page-6-0) can be set to 1.

NAG Fortran Library routine [E04LBF](http://www.nag.co.uk/numeric/fl/nagdoc_fl26/html/e04/e04lbf.html) is being used.

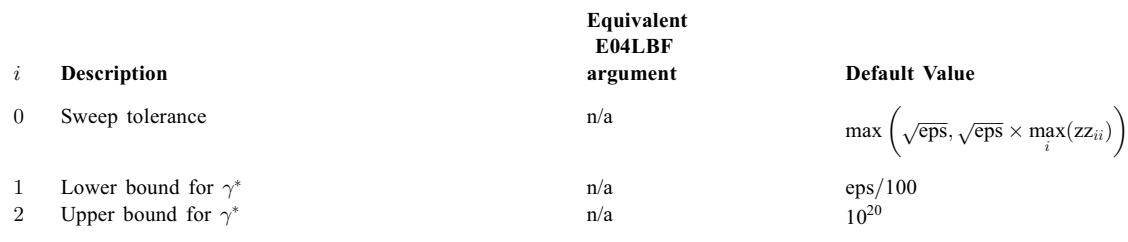

<span id="page-6-0"></span>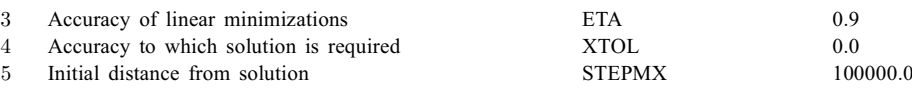

NAG Fortran Library routine [E04UCF](http://www.nag.co.uk/numeric/fl/nagdoc_fl26/html/e04/e04ucf.html) is being used.

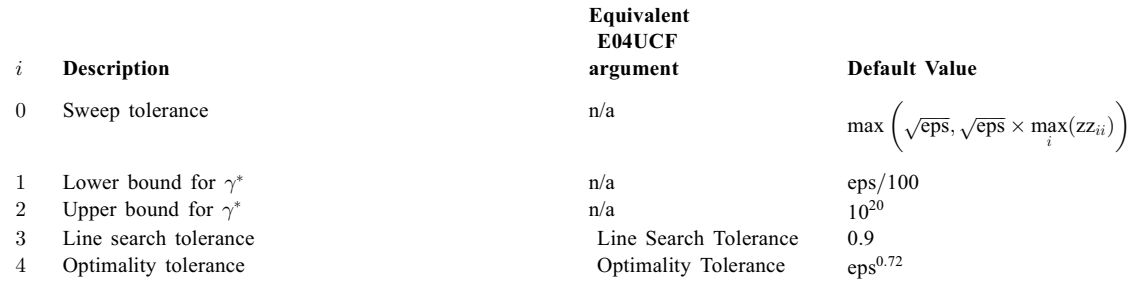

where eps is the *machine precision* returned by nag\_machine\_precision (X02AJC) and  $zz_{ii}$ denotes the *i* diagonal element of  $Z^{T}Z$ .

If **l[ropt](#page-5-0)**  $\leq 0$  then default values are used for all optional parameters and **ropt** and may be set to NULL.

#### 25: **lropt** – Integer *Input*

On entry: length of the options array [ropt](#page-5-0).

#### 26: **fail** – NagError \* Input/Output

The NAG error argument (see Section 2.7 in How to Use the NAG Library and its Documentation).

#### 6 Error Indicators and Warnings

#### NE\_ALLOC\_FAIL

Dynamic memory allocation failed. See Section 3.2.1.2 in How to Use the NAG Library and its Documentation for further information.

#### NE\_BAD\_PARAM

On entry, argument  $\langle value \rangle$  had an illegal value.

#### NE\_INT

On entry,  $\mathbf{lb} = \langle value \rangle$  $\mathbf{lb} = \langle value \rangle$  $\mathbf{lb} = \langle value \rangle$ . Constraint:  $\mathbf{lb} \geq \langle value \rangle$  $\mathbf{lb} \geq \langle value \rangle$  $\mathbf{lb} \geq \langle value \rangle$ .

On entry,  $\text{lvpr} = \langle value \rangle$  $\text{lvpr} = \langle value \rangle$  $\text{lvpr} = \langle value \rangle$ . Constraint:  $\text{Ivpr} \geq \langle value \rangle$ .

On entry,  $\mathbf{n} \mathbf{v} \mathbf{p} \mathbf{r} = \langle value \rangle$ . Constraint:  $1 \leq {\bf n} {\bf v} {\bf p} {\bf r} \leq \langle value \rangle$ .

On entry,  $\mathbf{p} \cdot \mathbf{d} \cdot \mathbf{x} = \langle \mathit{value} \rangle$ . Constraint:  $\mathbf{p} \mathbf{d} \mathbf{c} \mathbf{x} \geq \langle value \rangle$ .

On entry,  $\mathbf{p} \cdot \mathbf{d} \cdot \mathbf{x} = \langle \mathit{value} \rangle$ . Constraint:  $\mathbf{p} \mathbf{d} \mathbf{c} \mathbf{x} \geq \langle value \rangle$ .

On entry,  $\mathbf{p} \cdot \mathbf{d} \cdot \mathbf{z} = \langle \mathit{value} \rangle$ . Constraint:  $\mathbf{p}\mathbf{d}\mathbf{c}\mathbf{z} > \langle value \rangle$ . On entry, **[pdid](#page-3-0)**  $= \langle value \rangle$ . Constraint: **[pdid](#page-3-0)**  $> \langle value \rangle$ .

## NE\_INT\_ARRAY

On entry, at least one value of i, for  $i = 1, 2, \ldots$ , [nvpr](#page-1-0), does not appear in [vpr](#page-1-0).

On entry, [icomm](#page-4-0) has not been initialized correctly.

On entry,  $\text{vpr}[\langle value \rangle] = \langle value \rangle$  $\text{vpr}[\langle value \rangle] = \langle value \rangle$  $\text{vpr}[\langle value \rangle] = \langle value \rangle$  and  $\text{nvpr} = \langle value \rangle$  $\text{nvpr} = \langle value \rangle$  $\text{nvpr} = \langle value \rangle$ . Constraint:  $1 \leq vpr[i-1] \leq nvr$  $1 \leq vpr[i-1] \leq nvr$  $1 \leq vpr[i-1] \leq nvr$ .

## NE\_INTERNAL\_ERROR

An internal error has occurred in this function. Check the function call and any array sizes. If the call is correct then please contact NAG for assistance.

An unexpected error has been triggered by this function. Please contact NAG. See Section 3.6.6 in How to Use the NAG Library and its Documentation for further information.

## NE NEG ELEMENT

At least one negative estimate for [gamma](#page-2-0) was obtained. All negative estimates have been set to zero.

#### NE\_NO\_LICENCE

Your licence key may have expired or may not have been installed correctly. See Section 3.6.5 in How to Use the NAG Library and its Documentation for further information.

#### NE\_REAL\_ARRAY

On entry,  $\text{gamma}[\langle value \rangle] = \langle value \rangle$  $\text{gamma}[\langle value \rangle] = \langle value \rangle$  $\text{gamma}[\langle value \rangle] = \langle value \rangle$ . Constraint: [gamma](#page-2-0) $[0] = -1.0$  or gamma $[i - 1] \ge 0.0$ .

#### NW\_KT\_CONDITIONS

Current point cannot be improved upon.

#### NW\_NOT\_CONVERGED

Optimal solution found, but requested accuracy not achieved.

#### NW\_TOO\_MANY\_ITER

Too many major iterations.

## 7 Accuracy

Not applicable.

## 8 Parallelism and Performance

nag ml hier mixed regsn (g02jec) is threaded by NAG for parallel execution in multithreaded implementations of the NAG Library.

nag ml hier mixed regsn (g02jec) makes calls to BLAS and/or LAPACK routines, which may be threaded within the vendor library used by this implementation. Consult the documentation for the vendor library for further information.

Please consult the x06 Chapter Introduction for information on how to control and interrogate the OpenMP environment used within this function. Please also consult the Users' Notefor your implementation for any additional implementation-specific information.

<span id="page-8-0"></span>The argument [vpr](#page-1-0) gives the mapping between the random variables and the variance components. In most cases  $\text{vpr}[i-1] = i$  $\text{vpr}[i-1] = i$  $\text{vpr}[i-1] = i$ , for  $i = 1, 2, ..., \sum_i \text{RNDM}(1, i) + \text{RNDM}(2, i)$ . However, in some cases it might be necessary to associate more than one random variable with a single variance component for might be necessary to associate more than one random variable with a single variance component, for example, when the columns of DAT hold dummy variables.

Consider a dataset with three variables:

$$
\mathbf{DAT} = \begin{pmatrix} 1 & 1 & 3.6 \\ 2 & 1 & 4.5 \\ 3 & 1 & 1.1 \\ 1 & 2 & 8.3 \\ 2 & 2 & 7.2 \\ 3 & 2 & 6.1 \end{pmatrix}
$$

where the first column corresponds to a categorical variable with three levels, the next to a categorical variable with two levels and the last column to a continuous variable. So in a call to nag hier mixed init (g02jcc)

$$
levels = (3 \quad 2 \quad 1)
$$

also assume a model with no fixed effects, no random intercept, no nesting and all three variables being included as random effects, then

**fixed** = 
$$
(0 \ 0)
$$
;  
\n**RNDM** =  $(3 \ 0 \ 1 \ 2 \ 3)$ <sup>T</sup>.

: Each of the three columns in DAT therefore correspond to a single variable and hence there are three variance components, one for each random variable included in the model, so

$$
\mathbf{vpr} = \begin{pmatrix} 1 & 2 & 3 \end{pmatrix}.
$$

This is the recommended way of supplying the data to nag\_ml\_hier\_mixed\_regsn (g02jec), however it is possible to reformat the above dataset by replacing each of the categorical variables with a series of dummy variables, one for each level. The dataset then becomes

$$
\mathbf{DAT} = \begin{pmatrix} 1 & 0 & 0 & 1 & 0 & 3.6 \\ 0 & 1 & 0 & 1 & 0 & 4.5 \\ 0 & 0 & 1 & 1 & 0 & 1.1 \\ 1 & 0 & 0 & 0 & 1 & 8.3 \\ 0 & 1 & 0 & 0 & 1 & 7.2 \\ 0 & 0 & 1 & 0 & 1 & 6.1 \end{pmatrix}
$$

where each column only has one level

$$
levels = (1 \ 1 \ 1 \ 1 \ 1 \ 1).
$$

Again a model with no fixed effects, no random intercept, no nesting and all variables being included as random effects is required, so

**fixed** = 
$$
(0 \ 0)
$$
;  
\n**RNDM** =  $(6 \ 0 \ 1 \ 2 \ 3 \ 4 \ 5 \ 6)^T$ .

With the data entered in this manner, the first three columns of DAT correspond to a single variable (the first column of the original dataset) as do the next two columns (the second column of the original dataset). Therefore [vpr](#page-1-0) must reflect this

$$
vpr = (1 \ 1 \ 1 \ 2 \ 2 \ 3).
$$

In most situations it is more efficient to supply the data to nag\_hier\_mixed\_init (g02jcc) in terms of categorical variables rather than transform them into dummy variables.

## 10 Example

This example fits a random effects model with three levels of nesting to a simulated dataset with 90 observations and 12 variables.

#### 10.1 Program Text

```
/* nag_ml_hier_mixed_regsn (g02jec) Example Program.
 *
 * NAGPRODCODE Version.
 *
* Copyright 2016 Numerical Algorithms Group.
 *
* Mark 26, 2016.
*/
/* Pre-processor includes */
#include <stdio.h>
#include <math.h>
#include <nag.h>
#include <nag_stdlib.h>
#include <nagg02.h>
void print_results(Nag_OrderType order, Integer n, Integer nff, Integer nlsv,
                   Integer nrf, Integer fixed[], Integer nrndm,
                   Integer rndm[], Integer lrndm, Integer nvpr,
                   Integer vpr[], double gamma[], Integer effn,
                   Integer rnkx, Integer ncov, double lnlike,
                   Integer id[], Integer pdid, double b[], double se[]);
#define RNDM(I, J) rndm[(order == Nag_ColMajor) \
                        ?((J-1)*lrndm+I-1):((I-1)*nrndm+J-1)]#define DAT(I, J) dat[(order == Nag_ColMajor) \
                       ?((J-1)*pddat+I-1):((I-1)*pddat+J-1)]#define ID(I, J) id[((J-1)*p\hat{1}d+I-1)]
int main(void)
{
 /* IO file pointers */
 /* Integer scalar and array declarations */
 Integer exit_status = 0;
  Integer pdid, licomm, lrcomm, tdczz, lb, pdcxx, pdcxz, pdczz, pddat,
         effn, i, j, lvpr, n, ncol, ncov, lfixed, nff, nl, nlsv, nrndm,
         nrf, nv, nvpr, rnkx, lwt, size_dat, lrndm;
  Integer *fixed = 0, *icomm = 0, *id = 0, *levels = 0, *rndm = 0;
 Integer *vpr = 0;Integer ticomm[2];
  /* NAG structures */
 NagError fail;
 Nag_OrderType order = Nag_RowMajor;
  /* Double scalar and array declarations */
 double lnlike;
 double *b = 0, *cxx = 0, *cxz = 0, *czz = 0, *dat = 0, *qamma = 0;
 double *rcomm = 0, *se = 0, *wt = 0, *y = 0;
 double trcomm[1];
 /* Character scalars */
 char weight;
 /* Use the default options */
 Integer *iopt = 0;
 Integer liopt = 0;
 double *ropt = 0;
 Integer lropt = 0;
  /* Initialize the error structure */
 INIT_FAIL(fail);
```

```
printf("nag_ml_hier_mixed_regsn (g02jec) Example Program Results\n\n");
  /* Skip headings in data file */
#ifdef _WIN32
 scanf_s("%*[^\n] ");
#else
 scanf("%*\lceil'\n] ");
#endif
  /* Read in the initial arguments */
#ifdef _WIN32
 scanf_s("%c%" NAG_IFMT "%" NAG_IFMT "%" NAG_IFMT "%" NAG_IFMT "%*[^\n] ",
          &weight, 1, &n, &ncol, &nrndm, &nvpr);
#else
 scanf("%c%" NAG_IFMT "%" NAG_IFMT "%" NAG_IFMT "%" NAG_IFMT "%*[^\n] ",
        &weight, &n, &ncol, &nrndm, &nvpr);
#endif
  /* Maximum size for fixed and rndm */
 Ifixed = ncol + 2;
 lrndm = 2 * ncol + 3;if (order == Nag_ColMajor) {
   pddat = n;
    size_dat = pddat * ncol;}
 else {
   pddat = ncol;size_dat = pddat * n;
 }
  /* Allocate some memory */
 if (! (y = NAG_ALLOC(n, double)) ||!(\bar{v}pr = NAG\_ALLOC(nvpr, Integer)) ||
      !(levels = NAG_ALLOC(ncol, Integer)) ||
      !(gamma = NAG_ALLOC(nvpr + 1, double))|
      !(fixed = NAG_ALLOC(lfixed, Integer)) ||
      !(rndm = NAG_ALLOC(lrndm * nrndm, Integer)) ||
     !(dat = NAG_ALLOC(size_dat, double)))
  {
   printf("Allocation failure\n");
    ext_{status} = -1:
    goto END;
  }
  /* Check whether we are supplying weights and
    allocate memory if required */
  if (weight == 'W') {
   lwt = n;
    if (!(wt = NAG\_ALLOC(lwt, double))){
     printf("Allocation failure\n");
     exit_status = -1;goto END;
   }
 }
 else {
   1wt = 0;}
 /* Read in the number of levels associated with each of the
    independent variables */
 for (i = 0; i < ncol; i++)#ifdef _WIN32
   scanf s("%" NAG IFMT "", &levels[i]);
#else
   scanf("%" NAG_IFMT "", &levels[i]);
#endif
#ifdef _WIN32
 scanf s("*[^{\wedge}n] ");
```

```
#else
 scanf("%*[^\n] ");
#endif
 /* Read in the fixed part of the model */\frac{1}{4} Skip the heading */
#ifdef _WIN32
 scanf s("%*['\n\n\infty] ");
#else
 scanf("%*[^\n] ");
#endif
 /* Number of variables */
#ifdef _WIN32
 scanf_s("%" NAG_IFMT "%*[^\n] ", &fixed[0]);
#else
  scanf("%" NAG_IFMT "%*[^\n] ", &fixed[0]);
#endif
 nv = fixed[0];
  if (nv + 2 > lfixed) {
    printf(" ** Problem size too large, increase array sizes\n");
    printf("LFIXED,NV+2 = %" NAG_IFMT ", %" NAG_IFMT "\n", lfixed, nv + 2);
    exit_status = -1;
    goto END;
 }
  y^* Intercept */
#ifdef _WIN32
 scant_s("%" NAG_IFMT "%*[^{\wedge}n] ", &fixed[1]);
#else
 scanf("%" NAG_IFMT "%*[^\n] ", \deltafixed[1]);
#endif
  /* Variable IDs */
  if (nv > 0) {
    for (i = 2; i < ny + 2; i++)#ifdef _WIN32
     scanf_s("%" NAG_IFMT "", &fixed[i]);
4e1ee
      scanf("%" NAG_IFMT "", &fixed[i]);
#endif
#ifdef _WIN32
   scanf_s("%*[^\n] ");
#else
    scanf("%*\lceil'\n] ");
#endif
 }
  /* Read in the random part of the model */
 l \nabla pr = 0;
  p\ddot{a} = 0;
  for (j = 1; j \leq nrndm; j++) {
#ifdef WIN32
    scanf_s("%*[^\n] ");
#else
    scanf("*[^\n] ");
#endif
    /* Number of variables */
#ifdef _WIN32
    scanf s("%" NAG IFMT "%*[^\\n] ", &RNDM(1, 1));
#else
   scanf("%" NAG_IFMT "%*[^\n] ", &RNDM(1, j));
#endif
    nv = RNDM(1, j);if ((nv + 3) > lrndm) {
      printf(" ** Problem size too large, increase array sizes\n");
      printf("LRNDM, NV+2 = %" NAG_IFMT ", %" NAG_IFMT "\n", lrndm, nv + 2);
      ext_{status} = -1;goto END;
    }
    y^* Intercept x#ifdef _WIN32
    scanf_s("%" NAG_IFMT "%*[^\n] ", &RNDM(2, j));
#else
```

```
scanf("%" NAG_IFMT "%*[\hat{\ }n] ", &RNDM(2, j));
#endif
    /* Variable IDs */
    if (nv > 0) {
     for (i = 3; i \le mv + 2; i++)#ifdef _WIN32
        scanf_s("%" NAG_IFMT "", &RNDM(i, j));
#else
        scanf("%" NAG_IFMT "", &RNDM(i, j));
#endif
#ifdef _WIN32
     scanf_s("%*[^\n] ");
#else
      scanf("%*[^\n] ");
#endif
    }
    /* Number of subject variables */
#ifdef _WIN32
    scanf s("%" NAG IFMT "%*[^n] ", &RNDM(nv + 3, i));#else
    scanf("%" NAG_IFMT "%*[^\n] ", &RNDM(nv + 3, j));
#endif
    nl = RNDM(nv + 3, j);if (nv + nl + 2 > lrndm) {
     printf(" ** Problem size too large, increase array sizes\n");
      printf("LRNDM, NV+NL++2 = %" NAG_IFMT ", %" NAG_IFMT "\n",
             lrndm, nv + n1 + 2);exit_status = -1;
      goto END;
    }
    /* Subject variable IDs */
    if (n1 > 0) {
      for (i = nv + 4; i \leq nv + nl + 3; i++)#ifdef _WIN32
        scanf_s("%" NAG_IFMT "", &RNDM(i, j));
4e1se
        scanf("%" NAG_IFMT "", &RNDM(i, j));
#endif
#ifdef _WIN32
     scanf_s("%*[^\n] ");
4else
      scanf("%*[\hat{\ }n] ");
#endif
    }
    pdid = MAX(pdid, nl);
   l \nvpr += RNDM(2, j) + nv;
  }
 pdid += 3;/* Read in the dependent and independent data */for (i = 1; i \le n; i++) {
#ifdef _WIN32
    scanf_s("%lf", \delta y[i - 1]);
#else
    scan f("||f", \&y[i - 1]);#endif
    for (j = 1; j \leq ncol; j++)#ifdef _WIN32
     scanf_s("%lf", &DAT(i, j));
#else
     scanf("%lf", &DAT(i, j));
#endif
    if (lwt > 0)#ifdef _WIN32
     \overline{\text{scanf}}_s("lf", \&\text{wt}[i - 1]);
#else
      scanf("%lf", \&\{wt[i - 1]\}\;;
#endif
#ifdef _WIN32
    scanf_s("%*[^\n] ");
#else
```

```
scanf("%*[^\n] ");
#endif
 }
  /* Read in VPR */
  for (i = 0; i < lvpr; i++)
#ifdef _WIN32
    scanf s("%" NAG IFMT "", &vpr[i]);
#else
   scanf("%" NAG_IFMT "", &vpr[i]);
#endif
#ifdef _WIN32
 scanf_s("%*[^\n] ");
#else
 scanf("%*[\hat{\ } \ranglen] ");
#endif
  /* Read in GAMMA */
  for (i = 0; i < n \nvert n; i++)#ifdef _WIN32
   scanf_s("%lf", &gamma[i]);
#else
  scanf("%lf", &gamma[i]);
#endif
#ifdef _WIN32
 scanf_s("%*[^\n] ");
A = \begin{bmatrix} 1 & 0 \\ 0 & 1 \end{bmatrix}scanf("%*\lceil'\n] ");
#endif
  /* Get the size of the communication arrays */
 licomm = 2:
  lrcomm = 1;
  nag_hier_mixed_init(order, n, ncol, dat, pddat, levels, y, wt, fixed,
                       lfixed, nrndm, rndm, lrndm, &nff, &nlsv, &nrf, trcomm,
                       lrcomm, ticomm, licomm, &fail);
  if (fail.code != NE_NOERROR) {
    printf("Error from nag_hier_mixed_init (g02jcc).\n%s\n", fail.message);
    exit_status = 1;
    goto END;
  }
  licomm = ticomm[0];
  lrcomm = ticomm[1];
  /* Allocate the communication arrays */
  if (!(icomm = NAG_ALLOC(licomm, Integer)) ||
      !(rcomm = NAG_ALLOC(lrcomm, double)))
  {
   printf("Allocation failure 4\n");
    exit_status = -1;
    goto END;
  }
  /* Pre-process the data */
  nag_hier_mixed_init(order, n, ncol, dat, pddat, levels, y, wt, fixed,
                       lfixed, nrndm, rndm, lrndm, &nff, &nlsv, &nrf, rcomm,
                       lrcomm, icomm, licomm, &fail);
  if (fail.code != NE_NOERROR) {
   printf("Error from nag_hier_mixed_init (g02jcc).\n%s\n", fail.message);
    exit_status = 1;
   goto END;
  }
  /* Allocate the output arrays */
  \Delta b = nff + nrf * n\bar{l}sv;tdczz = nrf * nlsv;pdcxx = nff;pdcxz = nff;pdczz = nrf;
  if (! (b = NAG_ALLOC(1b, double)) ||!(cxx = NAG ALLOC(pdcxx * nff, double)) ||
```

```
!(cxz = NAG_ALLOC(pdcxz * tdczz, double)) ||
      !(czz = NAG_ALLOC(pdczz * tdczz, double)) ||
     !(se = NAG\_ALLOC(1b, double)) || !(id = NAG\_ALLOC(pdid * 1b, Integer))){
   printf("Allocation failure 5\n");
   exit_status = -1;
    goto END;
  }
  /* Perform the analysis */
  nag_ml_hier_mixed_regsn(lvpr, vpr, nvpr, gamma, &effn, &rnkx, &ncov,
                         &lnlike, lb, id, pdid, b, se, czz, pdczz, cxx,
                         pdcxx, cxz, pdcxz, rcomm, icomm, iopt, liopt, ropt,
                         lropt, &fail);
  if (fail.code != NE_NOERROR) {
   printf("Error from nag_ml_hier_mixed_regsn (g02jec).\n%s\n",
           fail.message);
    exit_status = 1;
    if (fail.code != NW_NOT_CONVERGED && fail.code != NW_TOO_MANY_ITER &&
       fail.code != NW_KT_CONDITIONS && fail.code != NE_NEG_ELEMENT)
     goto END;
  }
  /* Display the output */
  print_results(order, n, nff, nlsv, nrf, fixed, nrndm, rndm, lrndm, nvpr,
               vpr, gamma, effn, rnkx, ncov, lnlike, id, pdid, b, se);
END:
  NAG_FREE(wt);
  NAG_FREE(y);
  NAG FREE(vpr);
  NAG_FREE(levels);
 NAG_FREE(gamma);
  NAG_FREE(fixed);
 NAG_FREE(rndm);
  NAG_FREE(dat);
  NAG_FREE(icomm);
  NAG_FREE(rcomm);
  NAG_FREE(b);
  NAG_FREE(cxx);
  NAG_FREE(cxz);
 NAG_FREE(czz);
 NAG_FREE(se);
 NAG_FREE(id);
  return exit_status;
}
void print_results(Nag_OrderType order, Integer n, Integer nff, Integer nlsv,
                  Integer nrf, Integer fixed[], Integer nrndm,
                  Integer rndm[], Integer lrndm, Integer nvpr,
                  Integer vpr[], double gamma[], Integer effn,
                  Integer rnkx, Integer ncov, double lnlike,
                  Integer id[], Integer pdid, double b[], double se[])
{
  Integer aid, i, k, l, ns, nv, p, pb, tb, tdid, vid, same;
  /* Display the output */
  printf(" Number of observations (N) = %" NAG_IFMT "\n",
        n);
  printf(" Number of random factors (NRF) = \frac{1}{8}" NAG IFMT "\n",
        nrf);
  printf(" Number of fixed factors (NFF) = %" NAG_IFMT "\n",
        nff);
  printf(" Number of subject levels (NLSV) = \frac{1}{8}" NAG_IFMT "\n",
        nlsv);
  printf(' Rank of X (RNKX)) = %" NAG_IFMT "\\n",rnkx);
  printf(" Effective N (EFFN) = \frac{1}{2} NAG IFMT "\n",
        effn);
```

```
printf(" Number of nonzero variance components (NCOV) = *" NAG_IFMT "\n",
       ncov);
printf(" Parameter Estimates\n");
\bar{t}did = nff + nrf * nlsv;
if (nrf > 0) {
  print(f("\n\cdot);
 printf(" Random Effects\n");
\lambdapb = -999;for (k = 1; k \le n nf * nlsv; k++) {
 tb = ID(1, k);if (tb != -999) {
   vid = ID(2, k);nv = RNDM(1, tb);ns = RNDM(3 + nv, tb);
    if (pb != tb) {
     same = 0;}
    else {
     same = 1;for (1 = 1; 1 \leq s; 1++)if (ID(3 + 1, k) != ID(3 + 1, k - 1)) {
         same = 0;break;
       }
      }
    }
    if (!same) {
     if (k != 1)print(f("n");
      printf(" Subject: ");
     for (1 = 1; 1 \leq m \leq 1)printf(" Variable %2" NAG_IFMT " (Level %1" NAG_IFMT ") ",
               RNDM(3 + nv + 1, tb), ID(3 + 1, k));
     print(f("\n^n);\lambdapb = tb;if (vid == 0) {
     /* Intercept */
                                             \$10.4f \$10.4f\n\infty, b[k], se[k]);
    }
    else {
      /* VID'th variable specified in RNDM */
      \overline{a}id = RNDM(2 + vid, tb);
      if (ID(3, k) == 0) {<br>printf(" Varial
        printf(" Variable %2" NAG_IFMT "", aid);
        printf(" %10.4f %10.4f\n", b[k - 1], se[k - 1]);
      }
      else {<br>printf("
                    Variable %2" NAG_IFMT "", aid);
        printf(" (Level %1" NAG_IFMT \overline{''}) %10.4f %10.4f\n",
              ID(3, k), b[k - 1], se[k - 1];
      }
    }
 }
}
if (nff > 0) {
 print(f("\n^n);printf(" Fixed Effects\n");
\lambdafor (k = nrf * nlsv + 1; k \leq tdi, k++)vid = ID(2, k);if (vid != -999) {
    if (vid == 0) {
```

```
/* Intercept */
       printf(" Intercept \text{\$10.4f\~810.4f\{n",}b[k - 1], \bar{se}[k - 1]);}
      else {
       /* VID'th variable specified in FIXED */
        aid = fixed[2 + vid - 1];
        if (ID(3, k) == 0) {
          printf(" Variable %2" NAG_IFMT "", aid);
         printf(" \sqrt{310.4f} %10.4f\n", b[k - 1], se[k - 1]);
        }
        else {
          printf(" Variable %2" NAG_IFMT "", aid);
          printf(" (Level %1" NAG_IFMT ") %10.4f %10.4f\n",
                ID(3, k), b[k - 1], se[k - 1];
        }
     }
   }
 }
 print(f("\n'\n');
 printf(" Variance Components\n");
 printf(" Estimate Parameter Subject\n");
 for (k = 1; k \le m \text{wpr}; k++) {
   printf("%10.5f ", gamma[k - 1]);
   p = 0;for (tb = 1; tb \le nrndm; tb++) {
     nv = RNDM(1, tb);ns = RNDM(3 + nv, tb);for (i = 1; i \le mv + RNDM(2, tb); i++)p++;if (vpr[p - 1] == k) {
          printf("Variable %2" NAG_IFMT " Variables ", RNDM(2 + i, tb));
          for (1 = 1; 1 \leq ms; 1++)print(f("2" NAG_IFMT " " , RNDM(3 + nv + 1, tb));}
     }
    }
   print(f("\n'\n');
 }
 print(f("\n'\n');
  \text{print}(\text{"SIGMA**2} \quad = \, \$15.5f\ \text{"}, \, \text{gamma} \ \text{lnvpr});
  printf("-2LOG LIKELIHOOD = %15.5f\n", lnlike);
}
```
#### 10.2 Program Data

```
nag_ml_hier_mixed_regsn (g02jec) Example Program Data<br>U 90 12 3 7 :: WEIGHT (U = no w
                       \cdot: WEIGHT (U = no weights),N,NCOL,NRAND,NVPR
2 3 2 3 2 3 1 4 5 2 3 3 :: LEVELS(1:NCOL)
## FIXED
2 :: number of variables
1 :: intercept :: intercept
1 2 : variable IDs
## RANDOM 1
2 :: number of variables
0 :: intercept<br>3 4 :: variable
                       :: variable IDs
3 :: number of subject variables
10 11 12 : subject variable IDs
## RANDOM 2
                       :: number of variables
0 :: intercept
5 6 :: variable IDs
2 : number of subject variables<br>11 12 : subject variable IDs
                       :: subject variable IDs
## RANDOM 3
3 :: number of variables
0 :: intercept
7 8 9 :: variable IDs
```
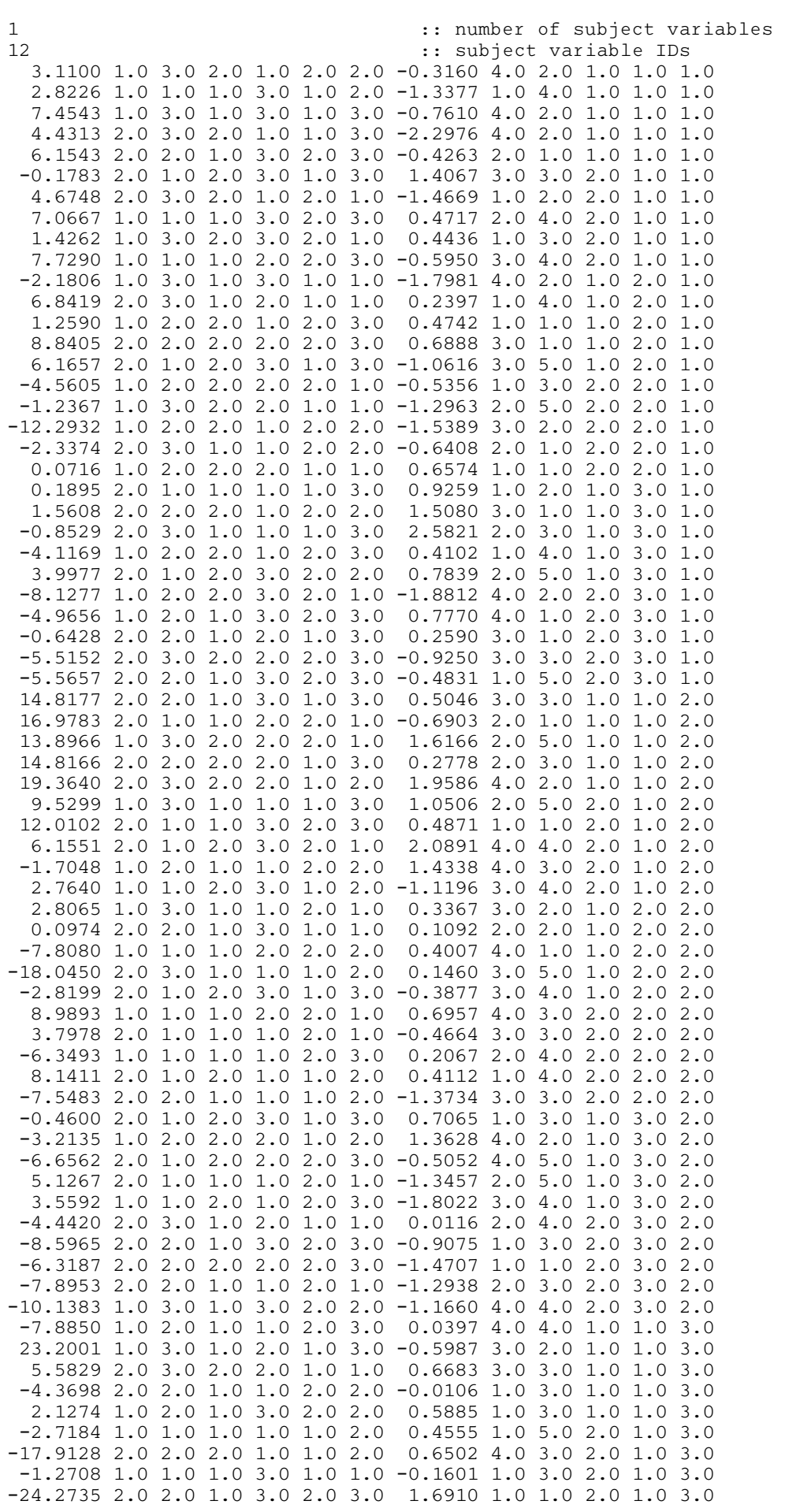

```
-14.7374 2.0 2.0 2.0 3.0 1.0 2.0 0.1053 4.0 4.0 2.0 1.0 3.0
 0.1713 2.0 1.0 2.0 3.0 2.0 2.0 -0.4037 3.0 4.0 1.0 2.0 3.0
 8.0006 1.0 3.0 2.0 3.0 1.0 3.0 -0.5853 3.0 2.0 1.0 2.0 3.0
  1.2100 2.0 3.0 2.0 1.0 1.0 1.0 -0.3037 1.0 3.0 1.0 2.0 3.0
 3.3307 1.0 3.0 1.0 1.0 2.0 2.0 -0.0774 1.0 4.0 1.0 2.0 3.0
-22.6713 2.0 3.0 1.0 2.0 2.0 1.0 0.4733 4.0 5.0 1.0 2.0 3.0
 7.5562 1.0 3.0 2.0 2.0 1.0 2.0 -0.0354 4.0 2.0 2.0 2.0 3.0
 -7.0694 1.0 3.0 2.0 2.0 1.0 1.0 -0.6640 2.0 1.0 2.0 2.0 3.0
 3.7159 2.0 3.0 1.0 3.0 1.0 1.0 0.0335 4.0 4.0 2.0 2.0 3.0
-4.3135 1.0 2.0 2.0 2.0 1.0 3.0 0.1351 1.0 1.0 2.0 2.0 3.0
-14.5577 1.0 1.0 2.0 1.0 2.0 3.0 -0.5951 3.0 4.0 2.0 2.0 3.0
-12.5107 2.0 2.0 2.0 3.0 1.0 3.0 0.2735 3.0 2.0 1.0 3.0 3.0
 4.7708 2.0 2.0 1.0 1.0 1.0 3.0 0.3157 1.0 2.0 1.0 3.0 3.0
 13.2797 2.0 2.0 2.0 1.0 1.0 1.0 -1.0843 2.0 3.0 1.0 3.0 3.0
-6.3243 1.0 2.0 2.0 1.0 2.0 2.0 -0.0836 4.0 2.0 1.0 3.0 3.0
-7.0549 2.0 1.0 2.0 1.0 1.0 2.0 -0.2884 2.0 1.0 1.0 3.0 3.0
 -9.2713 2.0 3.0 2.0 3.0 2.0 3.0 -0.1006 1.0 2.0 2.0 3.0 3.0
-18.7788 1.0 3.0 1.0 2.0 2.0 3.0 0.5710 1.0 3.0 2.0 3.0 3.0
-7.7230 1.0 1.0 2.0 1.0 1.0 2.0 0.2776 2.0 3.0 2.0 3.0 3.0
-22.7230 2.0 3.0 2.0 2.0 1.0 3.0 -0.7561 4.0 4.0 2.0 3.0 3.0
-11.6609 1.0 2.0 2.0 2.0 1.0 2.0 1.5549 1.0 4.0 2.0 3.0 3.0 :: Y, X
1 2 3 4 5 6 7 :: VPR
-1.0 -1.0 -1.0 -1.0 -1.0 -1.0 -1.0 -1.0
```
#### 10.3 Program Results

nag\_ml\_hier\_mixed\_regsn (g02jec) Example Program Results

Number of observations  $(N)$  = 90<br>Number of random factors  $(NRF)$  = 55 Number of random factors (NRF)  $= 55$ <br>Number of fixed factors (NRF)  $= 4$ Number of fixed factors (NFF)  $= 4$ <br>Number of subject levels (NLSV)  $= 3$ Number of subject levels (NLSV) Rank of X  $(RNKX)$  = 4  $Effective N (EFFN)$  = 90 Number of nonzero variance components (NCOV) = 7 Parameter Estimates Random Effects Subject: Variable 10 (Level 1) Variable 11 (Level 1) Variable 12 (Level 1) Variable 3 (Level 1) 2.1566 3.7320 Variable 3 (Level 2) 1.7769 3.8543 Variable 4 (Level 1) 0.5583 3.0508 Subject: Variable 10 (Level 1) Variable 11 (Level 1) Variable 12 (Level 1)  $\bar{v}$ ariable 4 (Level 3)  $0.6776$ Subject: Variable 10 (Level 2) Variable 11 (Level 1) Variable 12 (Level 1) Variable 3 (Level 1) 1.4448<br>Variable 3 (Level 2) -2.8634 Variable 3 (Level 2) -2.8634 3.3533<br>Variable 4 (Level 1) 3.6811 2.2253 Variable 4 (Level 1) 3.6811<br>Variable 4 (Level 2) -1.9988 Variable 4 (Level 2) -1.9988 2.2929 Variable 4 (Level 3) -2.1281 1.9896 Subject: Variable 10 (Level 1) Variable 11 (Level 2) Variable 12 (Level 1) Variable 3 (Level 1) -3.1562 3.8624<br>Variable 3 (Level 2) 2.8856 4.6985 Variable 3 (Level 2) 2.8856 4.6985<br>Variable 4 (Level 1) -4.6811 2.2236 Variable 4 (Level 1)  $-4.6811$ Variable 4 (Level 2) 5.5794 2.1390 Variable 4 (Level 3) -0.9832 2.2841 Subject: Variable 10 (Level 2) Variable 11 (Level 2) Variable 12 (Level 1) Variable 3 (Level 1) 4.3449 3.6258 Variable 3 (Level 2) -4.4285 3.4096 Variable 4 (Level 1) -1.0798 3.1008 Variable 4 (Level 2) 1.0536 2.9612 Subject: Variable 10 (Level 1) Variable 11 (Level 3) Variable 12 (Level 1) Variable 3 (Level 1) Variable 3 (Level 2) 0.2268 3.4265<br>Variable 4 (Level 1) -1.0626 2.3505 Variable 4 (Level 1) Subject: Variable 10 (Level 1) Variable 11 (Level 3) Variable 12 (Level 1) Variable 4 (Level 3) 1.2664 2.5276 Subject: Variable 10 (Level 2) Variable 11 (Level 3) Variable 12 (Level 1)

```
Variable 3 (Level 1) 1.2785 3.4331
   Variable 3 (Level 2) -1.6652 3.8605
Subject: Variable 10 (Level 2) Variable 11 (Level 3) Variable 12 (Level 1)
   Variable 4 (Level 2) 0.7332<br>Variable 4 (Level 3) -0.8547
   Variable 4 (Level 3)
Subject: Variable 11 (Level 1) Variable 12 (Level 1)
   Variable 5 (Level 1) -0.5540 2.8120
   Variable 5 (Level 2) 1.9179 2.7500
   Variable 6 (Level 1) 0.6925 3.6813<br>
Variable 6 (Level 2) -2.2632 3.1202<br>
Variable 6 (Level 3) 4.3216 3.1131
   Variable 6 (Level 2)
   Variable 6 (Level 3) 4.3216
Subject: Variable 11 (Level 2) Variable 12 (Level 1)
   Variable 5 (Level 1) 1.5151 2.9154<br>Variable 5 (Level 2) -1.7072 2.8715
   Variable 5 (Level 2)
   Variable 6 (Level 1) 0.2154 3.9398<br>
Variable 6 (Level 2) -3.7591 4.2153<br>
Variable 6 (Level 3) 3.1563 4.7621
   Variable 6 (Level 2) -3.7591 4.2153<br>Variable 6 (Level 3) 3.1563 4.7621
   Variable 6 (Level 3)
Subject: Variable 11 (Level 3) Variable 12 (Level 1)
   Variable 5 (Level 1) 1.7892 3.1214
   Variable 5 (Level 2) -1.6473 3.1579<br>
Variable 6 (Level 1) -1.2268 3.8853<br>
Variable 6 (Level 2) -4.6247 3.6412
   Variable 6 (Level 1) -1.2268 3.8853<br>Variable 6 (Level 2) -4.6247 3.6412
   Variable 6 (Level 2) 4.6247 3.6412<br>Variable 6 (Level 3) -3.1117 3.1648
   Variable 6 (Level 3)
Subject: Variable 12 (Level 1)
   Variable 7 0.6016 0.4634<br>
Variable 8 (Level 1) 1.5887 1.2518<br>
Variable 8 (Level 2) - 0.7951 1.4956
   Variable 8 (Level 1) 1.5887 1.2518<br>
Variable 8 (Level 2) -0.7951 1.4856<br>
Variable 8 (Level 3) 0.3798 1.6037
   Variable 8 (Level 2) -0.7951 1.4856<br>Variable 8 (Level 3) 0.3798 1.6037
   Variable 8 (Level 3) 0.3798 1.6037<br>
Variable 8 (Level 4) -0.8295 1.6629<br>
Variable 9 (Level 1) 0.5197 1.5510<br>
Variable 9 (Level 2) 0.0156 1.8248
   Variable 8 (Level 4) -0.8295 1.6629<br>Variable 9 (Level 1) 0.5197 1.5510
   Variable 9 (Level 1) 0.5197 1.5510<br>Variable 9 (Level 2) 0.0156 1.8248
   Variable 9 (Level 2) 0.0156 1.8248<br>
Variable 9 (Level 3) -0.1723 1.8271<br>
Variable 9 (Level 4) 0.4305 1.9494
   Variable 9 (Level 3)
   Variable 9 (Level 4) 0.4305Variable 9 (Level 5) -0.1412 2.0379
Subject: Variable 10 (Level 1) Variable 11 (Level 1) Variable 12 (Level 2)
   Variable 3 (Level 1) 6.3424 3.3173
   Variable 3 (Level 2) 5.7538 3.3626
Subject: Variable 10 (Level 1) Variable 11 (Level 1) Variable 12 (Level 2)
   Variable 4 (Level 2) 2.5053 2.6520<br>Variable 4 (Level 3) 1.2953 2.6978
   Variable 4 (Level 3) 1.2953Subject: Variable 10 (Level 2) Variable 11 (Level 1) Variable 12 (Level 2)
   Variable 3 (Level 1) 1.6342<br>Variable 3 (Level 2) -2.8693
   Variable 3 (Level 2) -2.8693 3.8549
   Variable 4 (Level 1) -0.9274 2.7266
Subject: Variable 10 (Level 2) Variable 11 (Level 1) Variable 12 (Level 2)
   Variable 4 (Level 3) 0.5394 2.7100
Subject: Variable 10 (Level 1) Variable 11 (Level 2) Variable 12 (Level 2)
   Variable 3 (Level 1) -10.2379 3.2977<br>Variable 3 (Level 2) 3 2457 4 0593
   Variable 3 (Level 2) 3.2457 4.0593
   Variable 4 (Level 1) -2.8362 2.2599
   Variable 4 (Level 2) 0.2805 2.9513
   Variable 4 (Level 3) 0.3587 2.8663
Subject: Variable 10 (Level 2) Variable 11 (Level 2) Variable 12 (Level 2)
   Variable 3 (Level 1) -1.3161 3.1545
   Variable 3 (Level 2) 8.2719 3.9322
   Variable 4 (Level 1) -0.4813 2.3705<br>Variable 4 (Level 2) 2.6668 2.4832
   Variable 4 (Level 2)
Subject: Variable 10 (Level 1) Variable 11 (Level 3) Variable 12 (Level 2)
   Variable 3 (Level 1) 4.9485 3.9465
   Variable 3 (Level 2) 0.0987 3.5531
   Variable 4 (Level 1) 3.0791 2.1790<br>
Variable 4 (Level 2) -1.9469 2.3796<br>
Variable 4 (Level 3) 0.4536 2.1984
   Variable 4 (Level 2) -1.9469 2.3796
   Variable 4 (Level 3) 0.4536 2.1984
Subject: Variable 10 (Level 2) Variable 11 (Level 3) Variable 12 (Level 2)
   Variable 3 (Level 1) -4.5419 3.2940
```

```
Variable 3 (Level 2) -3.9095 4.0163<br>Variable 4 (Level 1) -0.4456 2.6194
   Variable 4 (Level 1) -0.4456<br>Variable 4 (Level 2) -1.5462Variable 4 (Level 2) -1.5462 2.6514
   Variable 4 (Level 3) -0.6636 2.8738
Subject: Variable 11 (Level 1) Variable 12 (Level 2)
   \frac{1}{2}<br>Variable 5 (Level 2) \frac{1}{2} 0.8986
   Variable 5 (Level 2) 0.8986 3.0576<br>
Variable 6 (Level 1) 7.0091 3.7851<br>
Variable 6 (Level 2)
   Variable 6 (Level 1) 7.0091 3.7851<br>Variable 6 (Level 2) -1.3173 3.1348
   Variable 6 (Level 2) -1.3173 3.1348<br>Variable 6 (Level 3) 6.1881 3.4928
   Variable 6 (Level 3) 6.1881Subject: Variable 11 (Level 2) Variable 12 (Level 2)
   Variable 5 (Level 1) -0.3947 3.0751
   Variable 5 (Level 2) 0.3750 3.0579<br>Variable 6 (Level 1) 6.9902 3.2654
   Variable 6 (Level 1) 6.9902 3.2654<br>Variable 6 (Level 2) -1.0683 3.5699
   Variable 6 (Level 2) -1.0683 3.5699<br>Variable 6 (Level 3) -5.9617 3.6688
   Variable 6 (Level 3) -5.9617Subject: Variable 11 (Level 3) Variable 12 (Level 2)
   variable 5 (Level 1) -1.0471 3.0732<br>Variable 5 (Level 2) -0.7991 2.9597
   Variable 5 (Level 2) -0.7991 2.9597<br>Variable 6 (Level 1) 2.7549 3.8142
   Variable 6 (Level 1) 2.7549 3.8142<br>
Variable 6 (Level 2) -6.3441 3.2624<br>
Variable 6 (Level 3) -0.1341 3.5956
   Variable 6 (Level 2)
   Variable 6 (Level 3) -0.1341Subject: Variable 12 (Level 2)
   Variable 7 0.1533 0.5196<br>
Variable 8 (Level 1) 1.6630 1.8224
   Variable 8 (Level 1) 1.6630<br>
Variable 8 (Level 2) -0.6835<br>
Variable 8 (Level 3) -0.0959<br>
Variable 8 (Level 4) 0.1696<br>
Variable 9 (Level 1) 1.0203<br>
6.4354
   Variable 8 (Level 2) -0.6835 1.6502<br>Variable 8 (Level 3) -0.0959 1.5604
   Variable 8 (Level 3) -0.0959 1.5604<br>Variable 8 (Level 4) 0.1696 1.4537
   Variable 8 (Level 4) 0.1696 1.4537<br>Variable 9 (Level 1) 1.0203 2.2901
   Variable 9 (Level 1) 1.0203 2.2901
   Variable 9 (Level 2) 6.4354 1.7420<br>Variable 9 (Level 3) -1.5942 1.7761
   Variable 9 (Level 3) -1.5942 1.7761<br>Variable 9 (Level 4) 0.0955 1.9436
   Variable 9 (Level 4) 0.0955Variable 9 (Level 5) -3.9588 1.7124
Subject: Variable 10 (Level 1) Variable 11 (Level 1) Variable 12 (Level 3)
   Variable 3 (Level 1) 10.9751 3.2085
   Variable 3 (Level 2) -1.0674 3.7219
   Variable 4 (Level 1) -2.8350 2.2037<br>Variable 4 (Level 2) -2.8350 2.2037<br>Variable 4 (Level 3) 2.2405 2.2796
   Variable 4 (Level 2) 3.7075 2.7912
   Variable 4 (Level 3) 2.2405 2.2796
Subject: Variable 10 (Level 2) Variable 11 (Level 1) Variable 12 (Level 3)
   Variable 3 (Level 1) -6.2719 3.3190
   Variable 3 (Level 2) -9.2923 3.7884
   Variable 4 (Level 1) -2.8586 2.3728
Subject: Variable 10 (Level 2) Variable 11 (Level 1) Variable 12 (Level 3)
   Variable 4 (Level 3) -2.0316 2.2895
Subject: Variable 10 (Level 1) Variable 11 (Level 2) Variable 12 (Level 3)
   Variable 3 (Level 1)
   Variable 3 (Level 2) -0.3111 3.2221<br>Variable 4 (Level 1) 1.6131 2.3970
   Variable 4 (Level 1) 1.6131 2.3970<br>Variable 4 (Level 2) -3.0099 2.9300
   Variable 4 (Level 2) -3.0099 2.9300<br>Variable 4 (Level 3) 0.2552 2.7229
   Variable 4 (Level 3)
Subject: Variable 10 (Level 2) Variable 11 (Level 2) Variable 12 (Level 3)
   Variable 3 (Level 1) 6.6372 3.9751
   Variable 3 (Level 2) -5.4249 3.4039
   Variable 4 (Level 1) -3.2357 2.8565<br>Variable 4 (Level 2) -3.23513 2.8232
   Variable 4 (Level 2) 1.5313Variable 4 (Level 3) 2.0854 3.0661
Subject: Variable 10 (Level 1) Variable 11 (Level 3) Variable 12 (Level 3)
   Variable 3 (Level 1) 8.5902 4.0894
   Variable 3 (Level 2) -1.6058 3.2906
   Variable 4 (Level 1) 3.2575 2.5450
Subject: Variable 10 (Level 1) Variable 11 (Level 3) Variable 12 (Level 3)
   variable 4 (Level 3)
Subject: Variable 10 (Level 2) Variable 11 (Level 3) Variable 12 (Level 3)
   Variable 3 (Level 1) -4.5747 3.9475
   Variable 3 (Level 2) -4.1752 3.0911
```
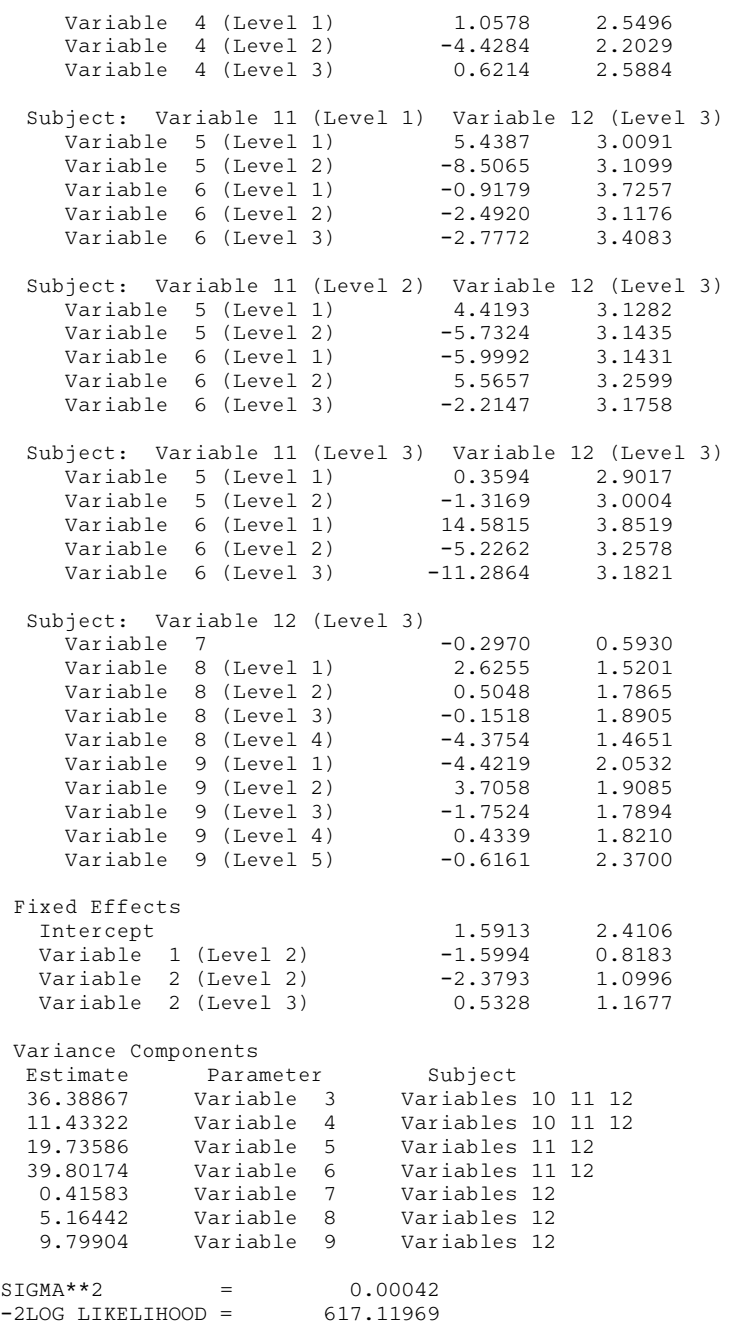